## **Ps** A B

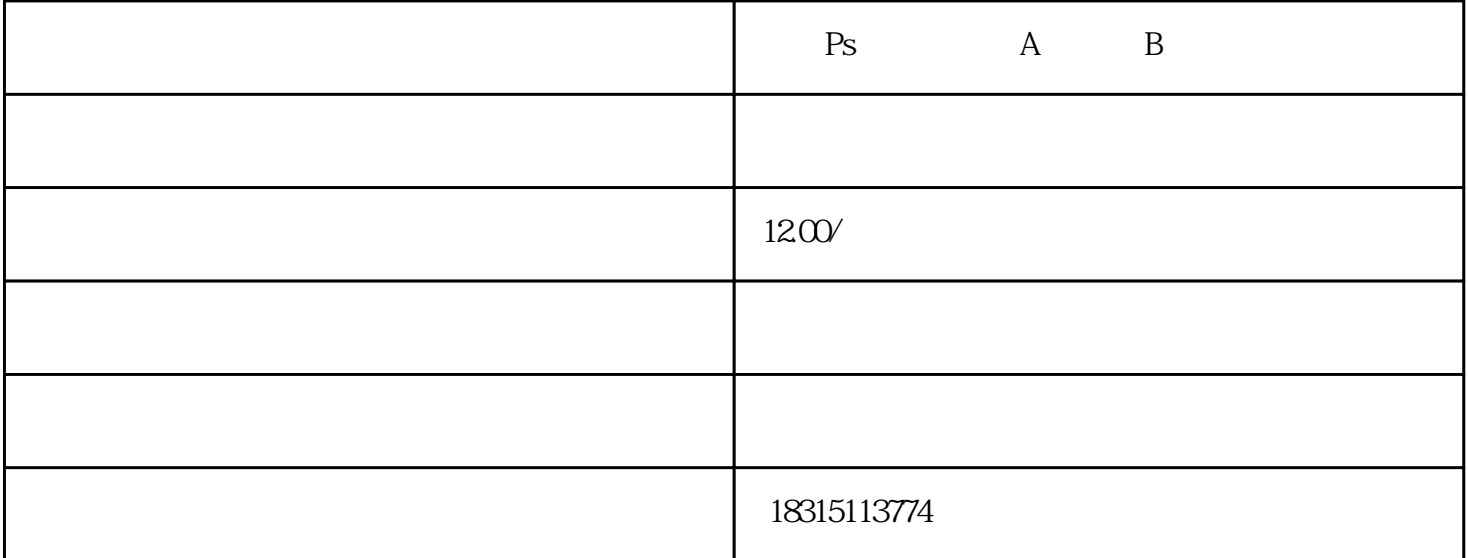

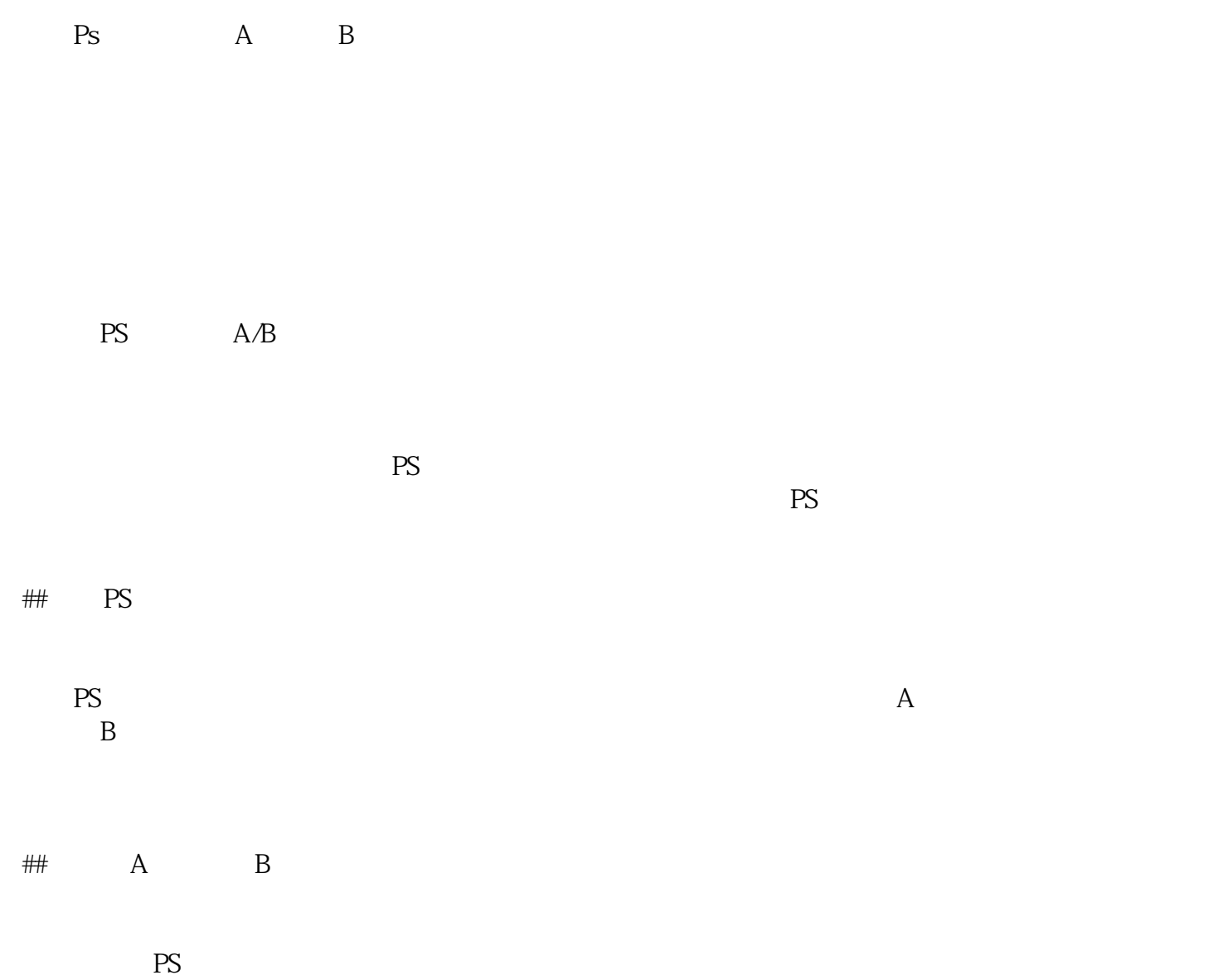

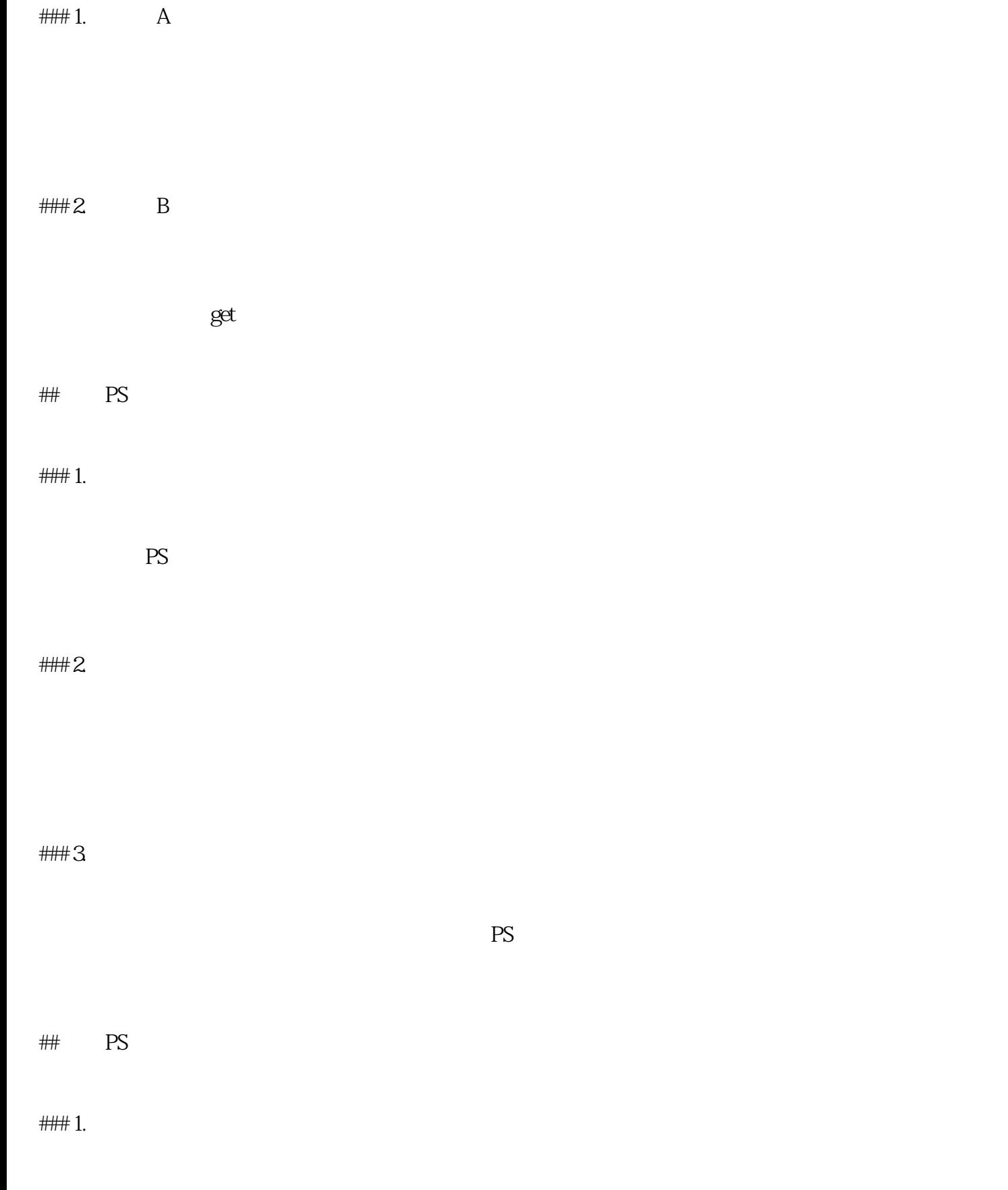

淘宝PS双图的设计能够更好地适应不同设备的展示需求,让消费者在不同场景下都能获得良好的产品展

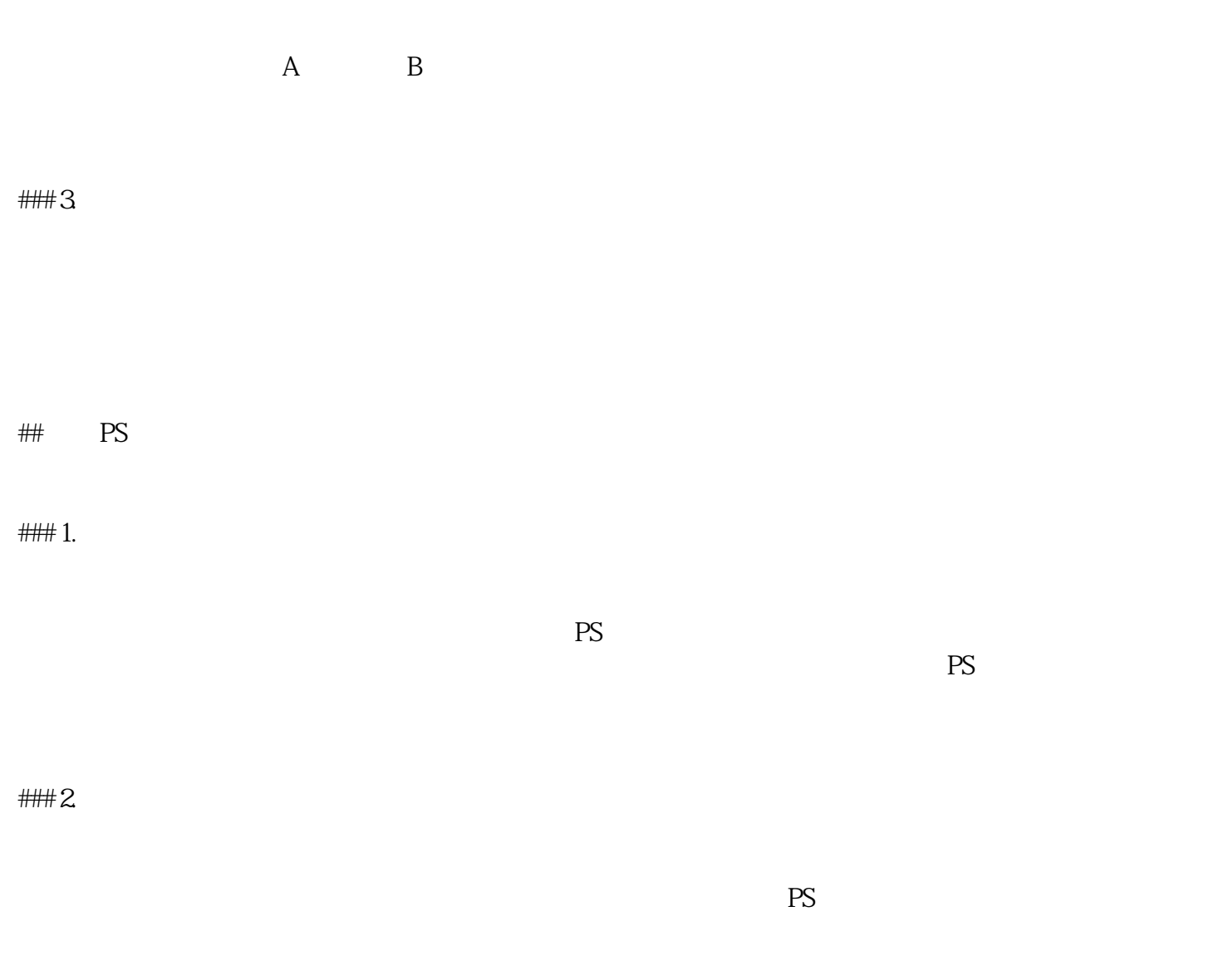

 $#$ 

淘宝PS双图的出现,为电商产品的展示带来了新的变革。通过更加精细化的设计,不仅提升了产品的吸

 $PS$ 

引力,也提高了用户的购买欲望。在电商竞争激烈的当下,淘宝PS双图无疑成为了一种提升销售的利器